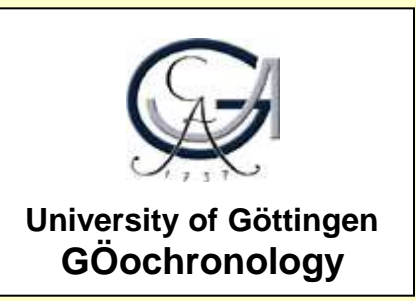

# **UranOS:**

data reduction program for time-resolved U/Pb analyses

(and 7 other questions)

**István Dunkl** 

(Göttingen)

# **&**

# **T. Mikes, D. Frei, A. Gerdes and H. von Eynatten**

(Cape Town, Frankfurt)

### **&**

# **Many thanks to the 31 different labs that supplied example files until now**

http://www.sediment.uni-goettingen.de/staff/dunkl

*U-Pb data reduction workshop, 2013, Charleston*

**Quick and brief answers to Matt's questions**

Uncertainty propagation protocol/workflow Gaussian error propagation - as ususal

Common Pb correction methods 204-based with Hg-correction

Method of inter-element and inter-isotope fractionation correction fractionation and drift correction by lin., log, polynom regressions

Weighted mean/linear regression support ROM, MOR, Median and T-zero intercept

Rejection criteria 2 s.d. and iterative Grubbs test (preferred) and 2sd

Handling/storage of reference values for normalization User-edited table is loaded promptly with the preferred values & methods

Key differences from other available packages ?

### **Workflow**

1) Universal input (opens any kind of tables)

2) Sequential processing of standards and samples:

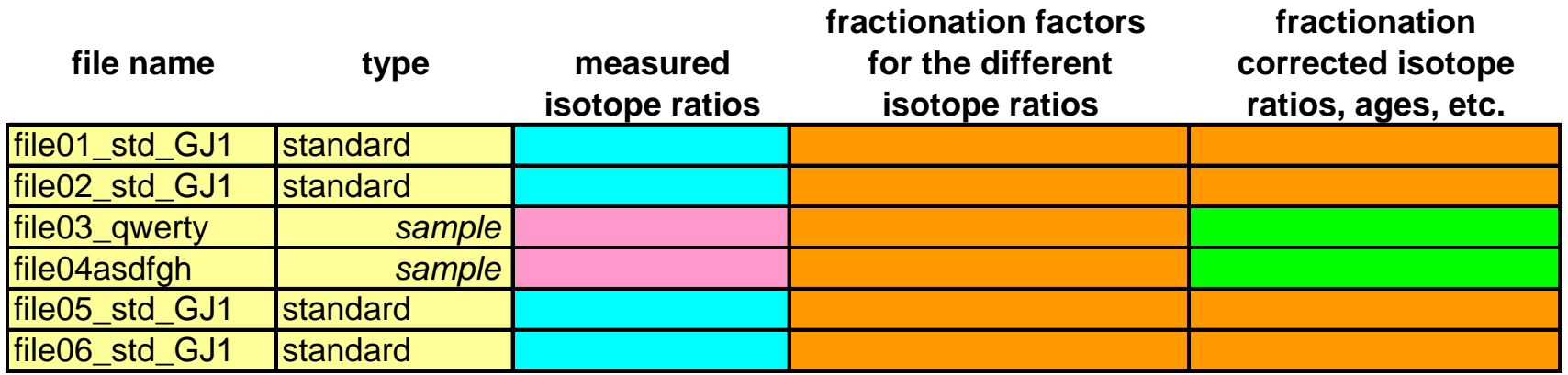

**STEP 1** Creation of the empty master file with manual or automatic recognition of standards

**STEP 2** Sequential processing of standards

STEP 3 Drift and fractionation correction (using the nomional values of standards)

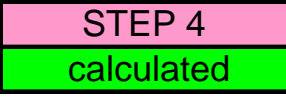

STEP 4 | Sequential procesing of samples calculated and calculation of corrected isotope ratios, ages and variable statistical parameters

### 3) Export for Isoplot or for database (user defined table format)

### **Major features**

standalone, no plug-ins required Windows based, but works on MAC and Linux real time: NO, the program assumes equal time between laser shots universal input, any kind of table can be opened pre-defined 'laser on' detection and signal selection criteria, batch processing, re-processing of sequences by one click instrumental Hg-emission correction, common Pb correction (204), *(206, 208 in preparation)* iterative outlier test, insensitive to spikes individual scan rejection by user: NO, subjective data handling excluded stores of standard values, 4 averaging methods, incl. T-zero intercept, *(expon. corr. in preparation)* drift correction by linear, log, polynom. regressions, plotting of residuals of standard measurements, all details of processing are archived, user-designed export table format, logging: generates automatically for each sequence a 'Data Reduction Synopsis' all equations are explained in the Help

# **The universal import filter allows to open any kind of ordered, tabular data file**

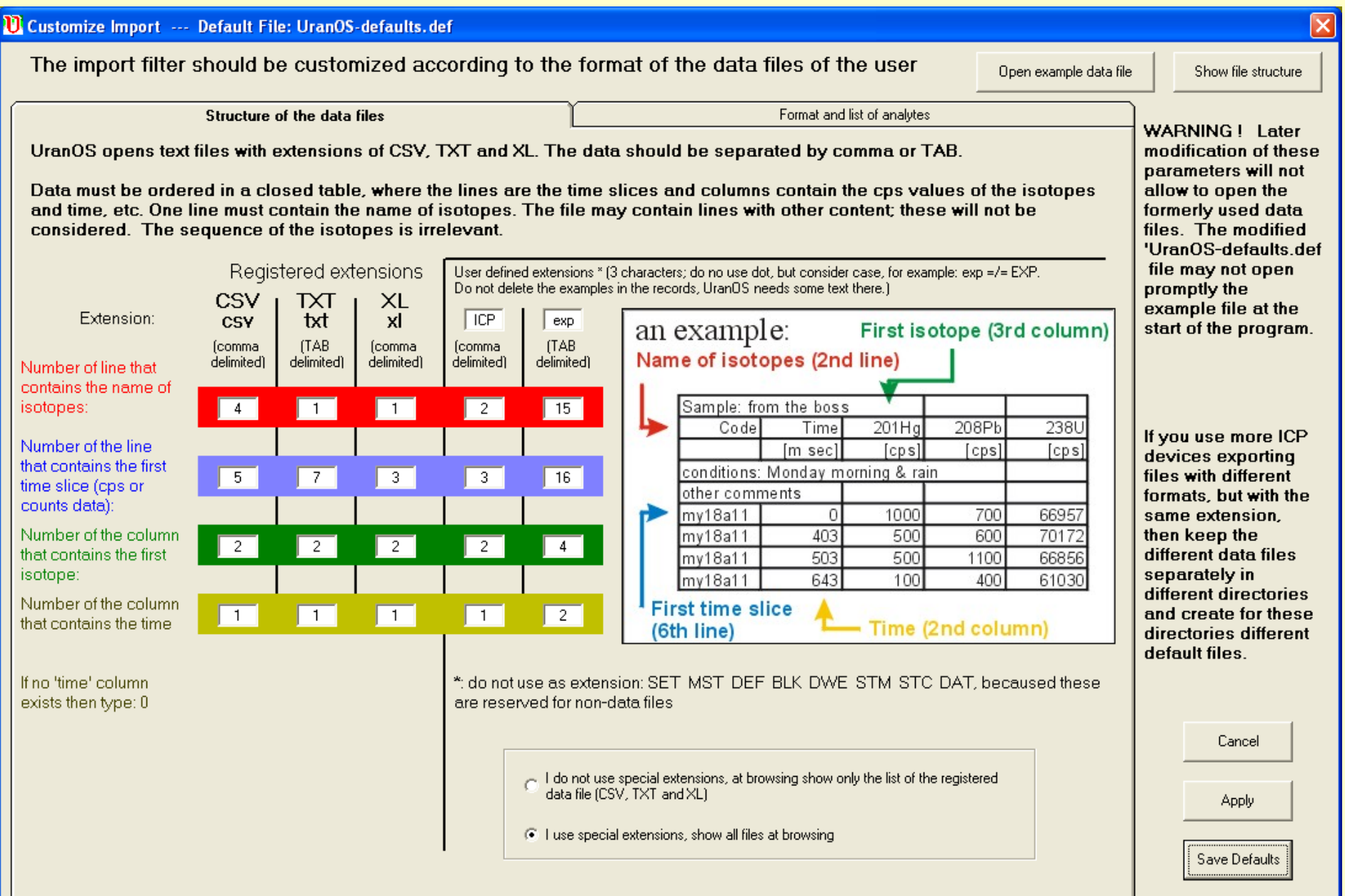

#### **The major window** shows the time resolved data and ratios & some of the the calculated values

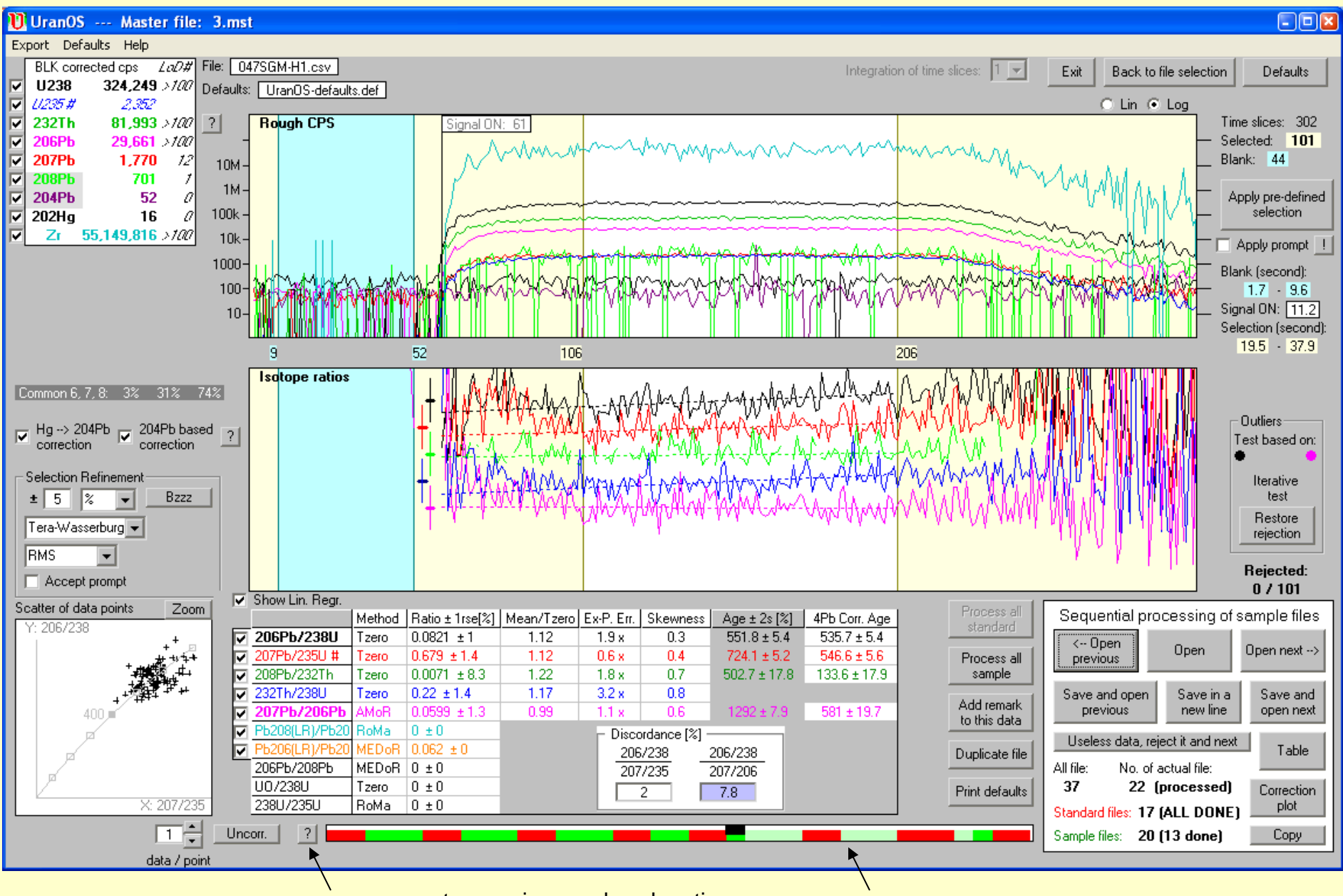

comments, warnings and explanations status indicator (red: standard, green: sample)

**A part of the defaults** (in this page the user can set the pre-defined signal selection criteria and the mode of outlier test)

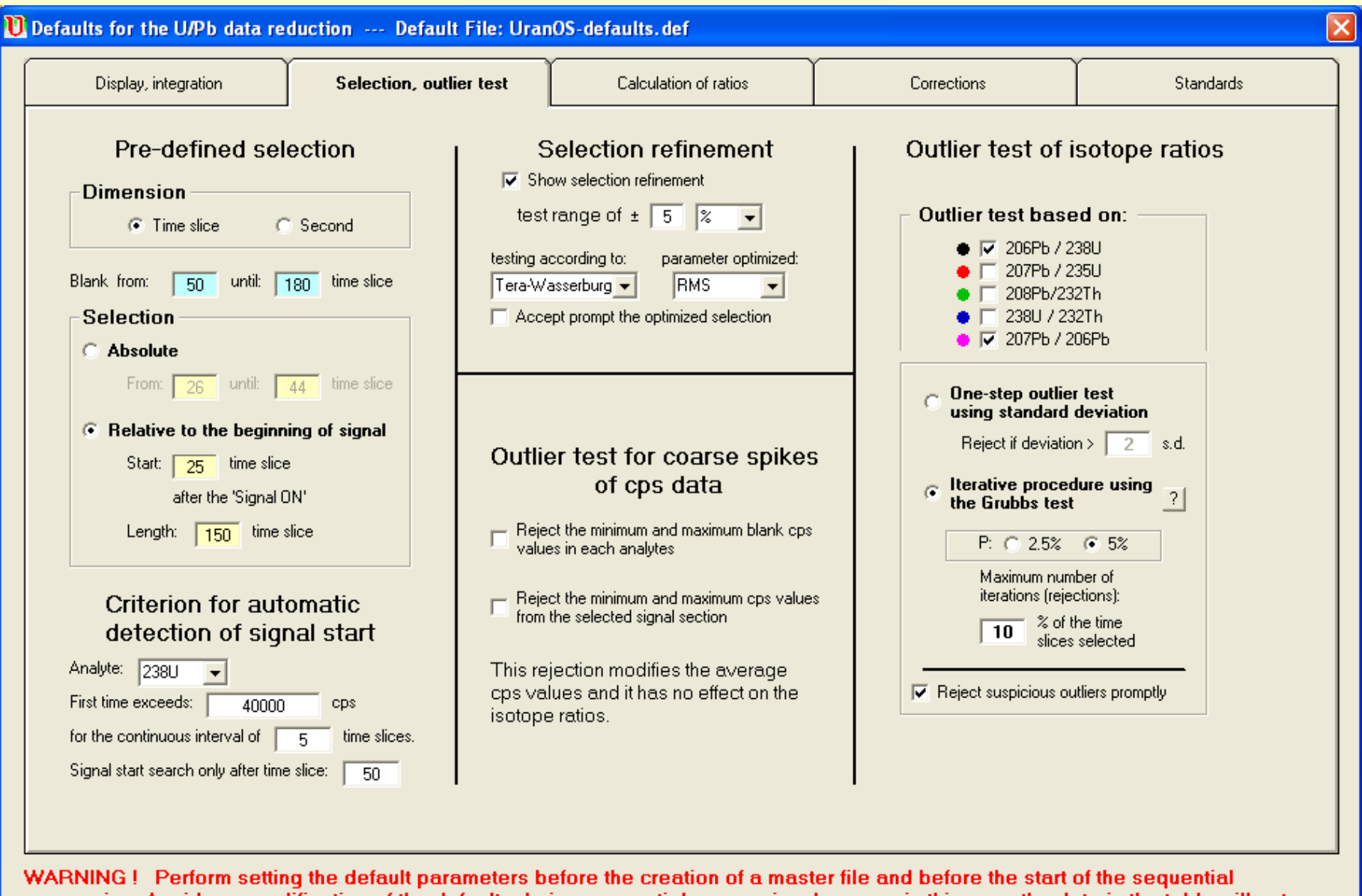

processing. Avoid any modification of the defaults during sequential processing, becasue in this case the data in the table will not correspond to the head of the table.

Comments to this default file: Basic settings; 3 Jan 2013

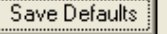

Apply

Cancel

# **A part of the defaults** (in this page the user can set e.g. the averaging methods for the different isotope ratios)

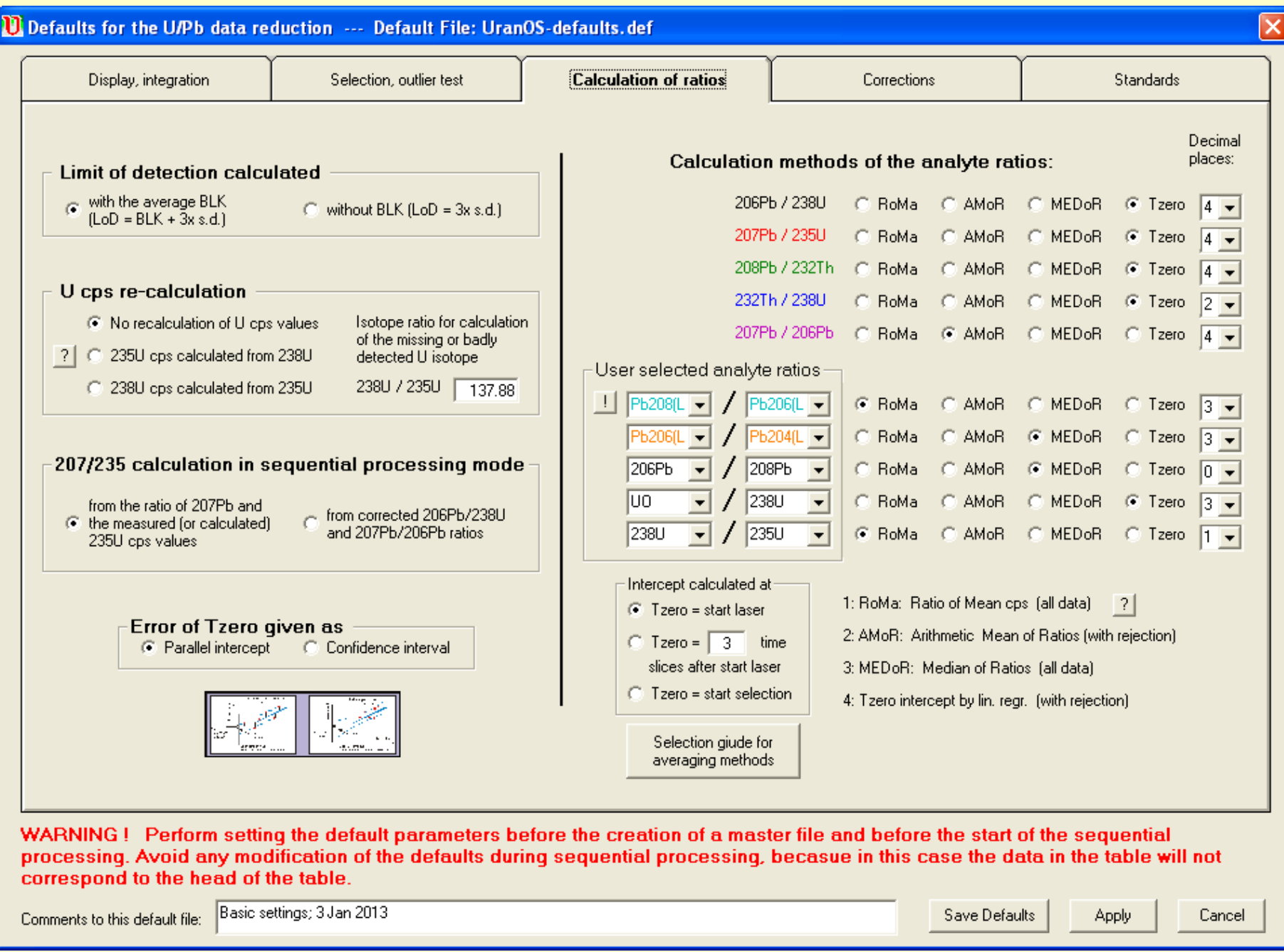

#### **Correction of drift and fractionation of standard measurements**

standards are normed to the nominal values (squares), circles represent the interpolated fractionation factor for the samples interpretation can be done by linear, log and poly regressions

the spread of the standard ages is plotted on residual (target) plots (AA: average absolute difference)

 *(in this example 2nd order polynomial)* the white field represent 2% deviation from the nominal age

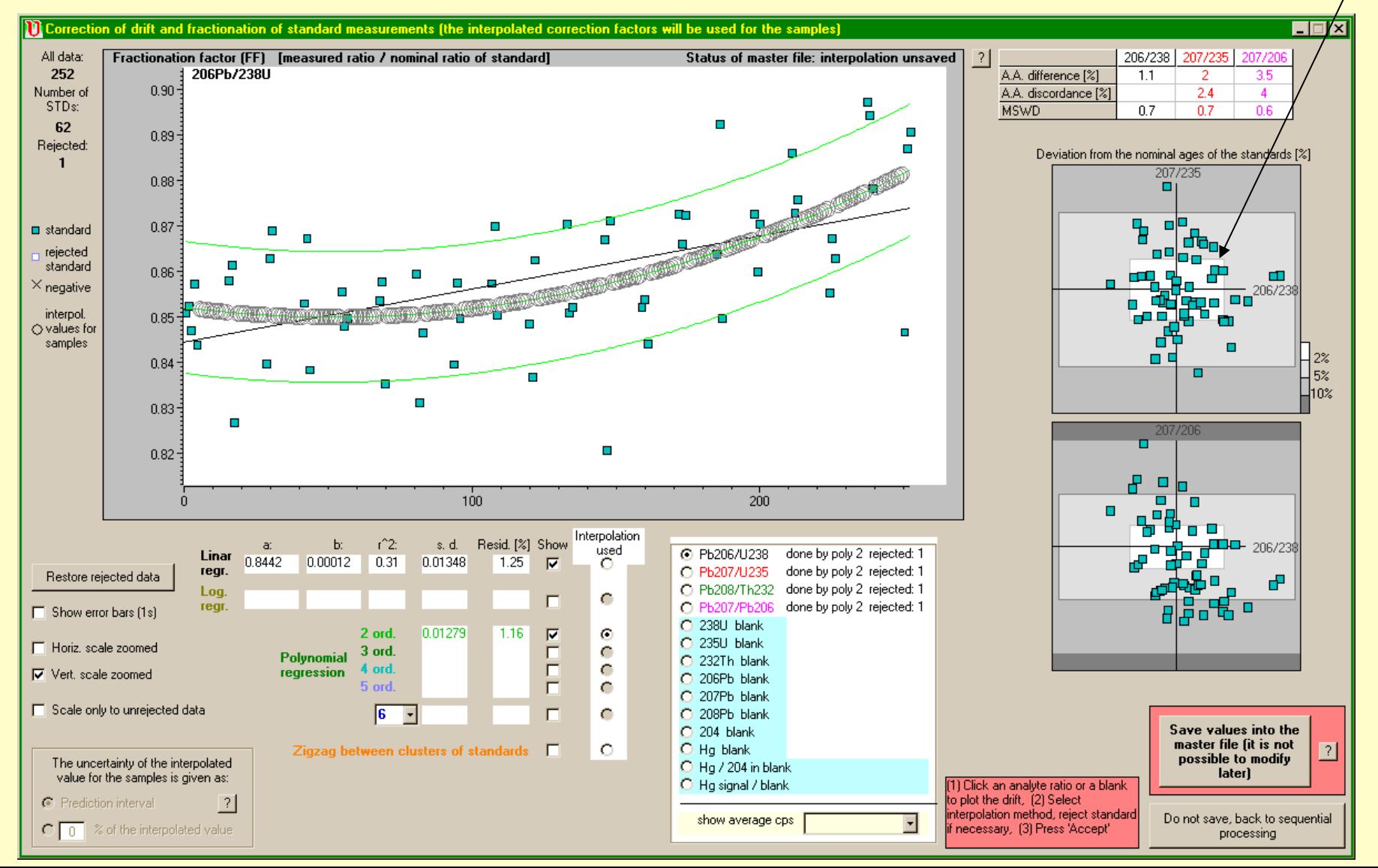

### **Proposal for discussion I.**

### 1) **Laser induced Hg emission**

UV light generates photo-ionisation of the deposited Hg from the chamber wall.

Ablation of Hg-free phases can monitor the instrumental Hg emission. It should be included routinely in the sequence if the instrument has remarkable Hg signal.

### 2) **Reliability indicator for low counts**

Presenting millivolt or cps as an indication of the goodness of low signals (e.g. 207) are instrument and setting specific.

Some kind of universal signal height indicator is necessary. We suggest to use the LoD or the modified LoD (with or without consideration of the level of the blank).

### 3) **Presence of zero counts in the data**

At the selection of the averaging method the user should consider that there are zeros in the time slices or not. If zeros are present in the selected time slices then the AMoR (arithmetic mean or ratios) can not be used. That is why UranOS warns automatically when zeros appaer in the signal.

### 4) **Degree of the down-hole fractionation**

In order to express the down-hole fractionation we recomment to use the ratio of 'mean / T-zero' because this calculation considers all data, while the ratio of 'first half / second half' is based only on subsamples.

### 5) **Using more standards, especially for provenance studies**

This procedure would represent the mineralogical variation of dated grains better and would give a more reliable uncertainty estimation.

**Proposal for discussion III.**

### 6) **Grouping standards in the sequence**

If the standards are not analysed individually in the sequence, but rather grouped then the 'short-wave' fluctuation (generated by counting statistics, heterogeneity, geometry problems, temperature oscillation of the instrument and several other factors) can be averaged and the real 'long-wave' trend can be monitored better.

- a) **S S S** u u u **S** u u u **S** u u u **S**
- b) **S S S** u u u u u u **S S** u u u u u u **S S**

In these schematic examples the ratio of **S**tandard and **u**nknows are the same, but the grouping would express the actual trend in a more robust way.

c) **S S S** u u u u u u u u u **S S S** u u u u u u u u u **S S S**

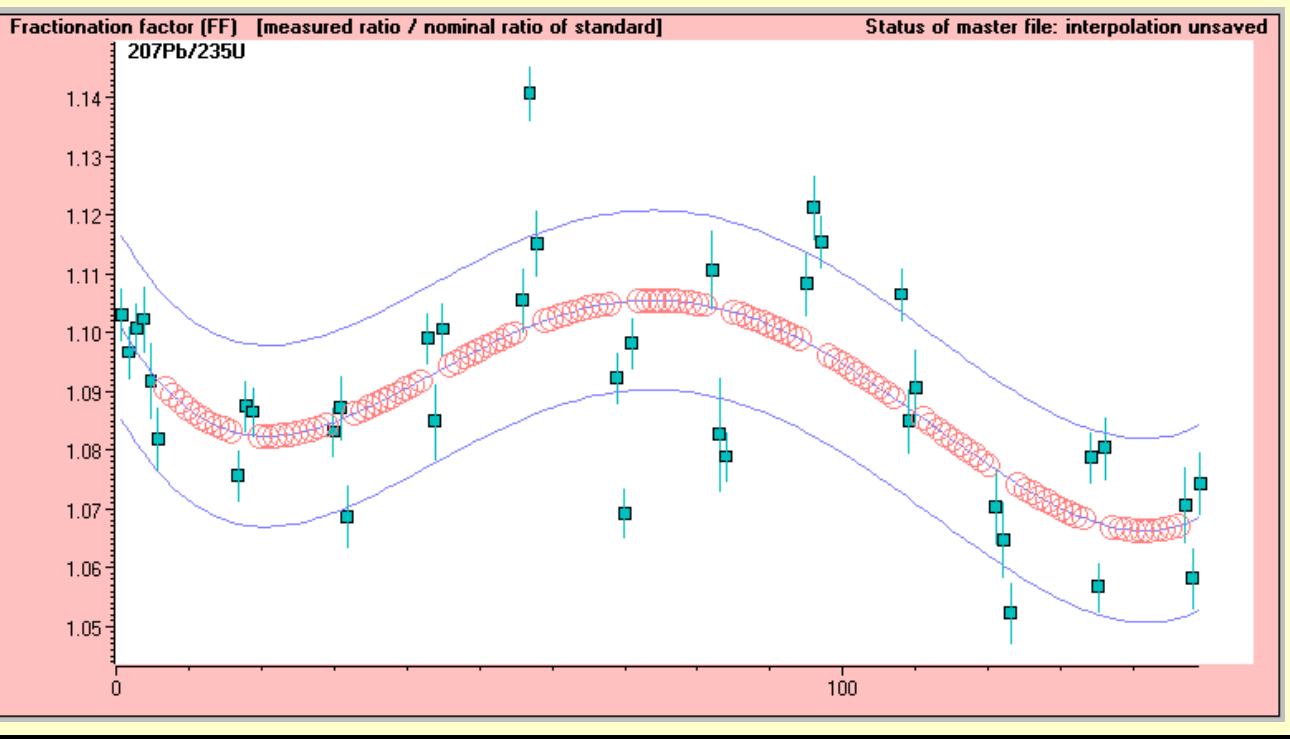

A real example for a 'longwave' trend monitored by ternary standards groups.

### **Proposal for discussion III.**

7) Propagation of the uncertainty of drift & fractionation correction by the **prediction interval**.

Error propagation from drift + fractionation correction:

- two philosophies:
	- (a) considering the nearest sub population of the standards
	- (b) considering all standards and assuming a model for regression

We prefer option (b) and in this case the prediction interval is a reliable estimation for the propagated error; the standard error underestimates it.

$$
erFF_{6/8} = t_{\alpha} * s * \sqrt{1 + \frac{1}{n} + \frac{(x - \overline{X})^2}{\sum (x - \overline{X})^2}}
$$

The mode of data reduction used for a session is logged automaticaly and can be printed/archived

```
************** UranOS Data Reduction Synopsis ****************
          Date of ICP measurements: 03/07/2007
Master file created: 1 Mar. 2013
                                Printed: 4 Mar. 2013
Master file: C:\UranOS-Defaults\sequential-example-253\2.mst
Default file: UranOS-defaults.def last update: 03/03/2013
No. of files: 252 No. of std. files: 62
No. of time slices: 50 No. of analytes: 8
Hg202 Pb204 Pb206 Pb207 Pb208 Th232 U235 U238
Integration of scans: NO
Criterion for automatic signal start detection: 238U threshold: 40000 cps
Pre-defined selection: from 40 time slices after 'Signal ON', length: 300
Reject minimum and maximum blank cps values in each analytes: NO
Reject minimum and maximum cps values from the selected signal section: NO
Limit of detection calculated as: blank + 3 sd
U isotopes: both measured.
----------------- Analyte ratios ------------------
206Pb/238U ratio calculated by Tzero (Intercept of lin. regression)
207Pb/235U ratio calculated by Tzero (Intercept of lin. regression)
207Pb/206Pb ratio calculated by AMoR (= Arithmetic Mean of Ratios)
208Pb/232Th ratio calculated by RoMa (= Ratio of Mean)
Outlier test of analyte ratios based on: 206/238 207/206
Preferred outlier test: Iterative Grubbs test of the most extreme data
----------------- Common lead correction ------------------
When applied, then 204Pb-based correction is using the Stacey-Kramers Pb
isotope ratios according to the uncorrected 206/238 age.
----------------- Drift and fractionation correction ----------
206/238 correction by linear -- rejected: 1 standard.
207/235 correction by poly 4 -- rejected: 1 standard.
208/232 correction by logar. -- rejected: 1 standard.
207/206 correction by linear -- rejected: 1 standard.
Propagated uncertainty of drift and fractionation correction: Prediction
interval (ca. 1 sd).
---------------- Uncertainties given as -----------------
Uncertainties of cps values, isotope ratios and fractionation factor are given
as lx relative standard error [%].
Uncertainty of the blank cps is given as lx standard deviation [cps].
Uncertainties of the calculated ages are given as 2 rse [%].
```